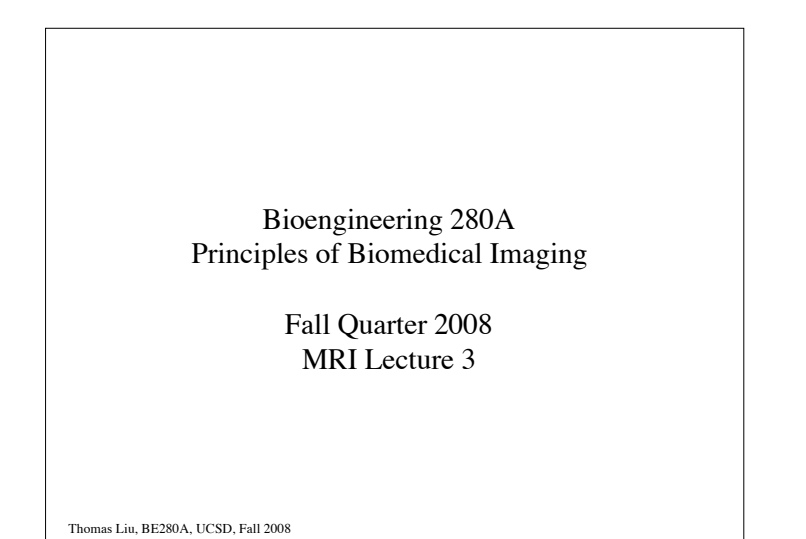

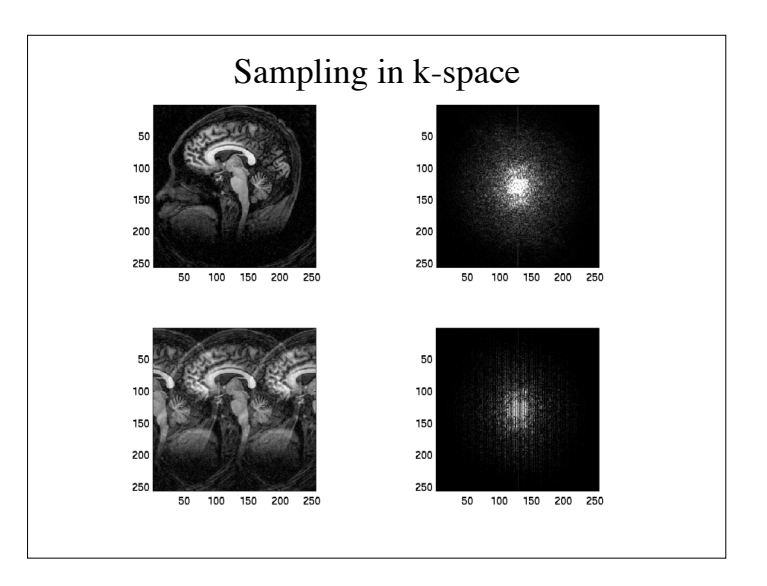

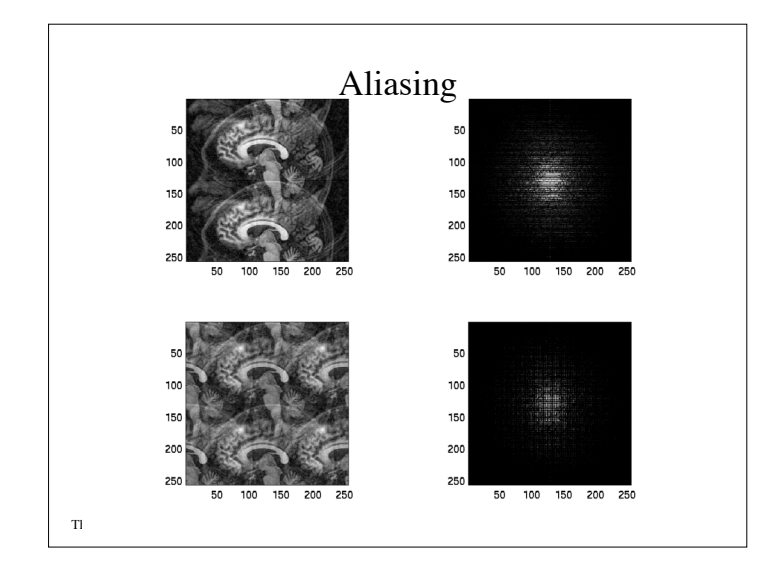

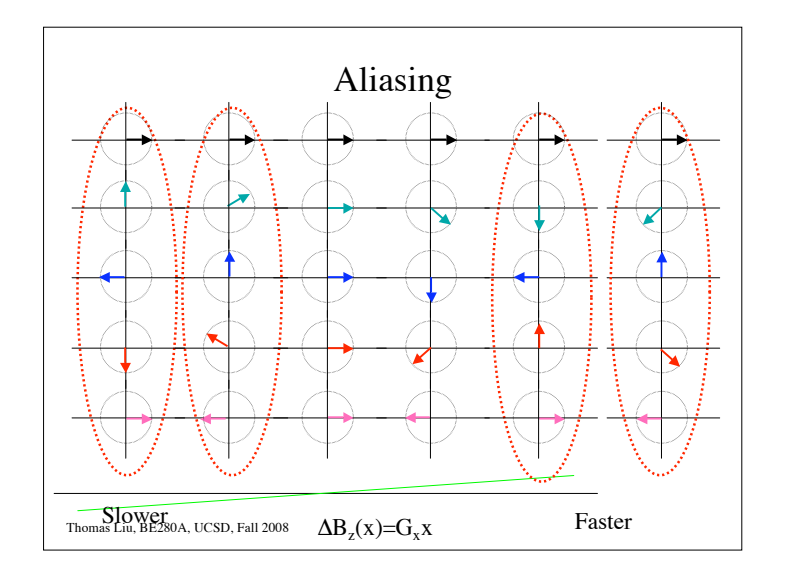

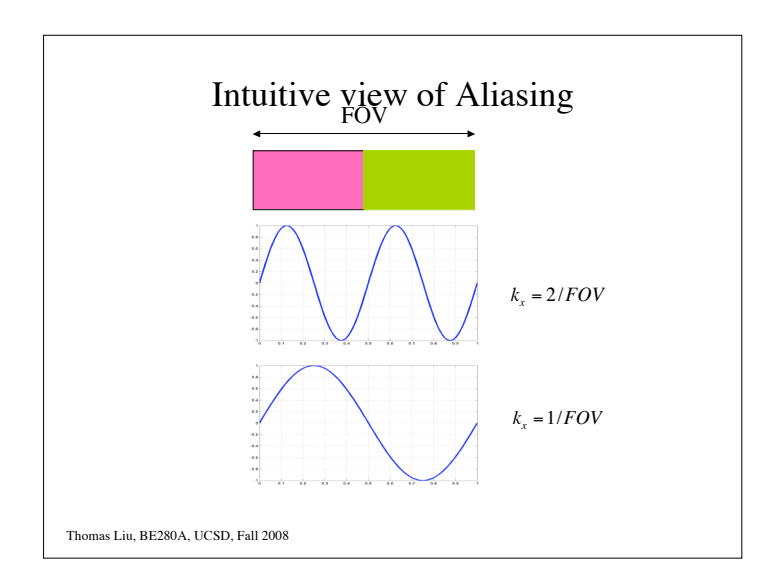

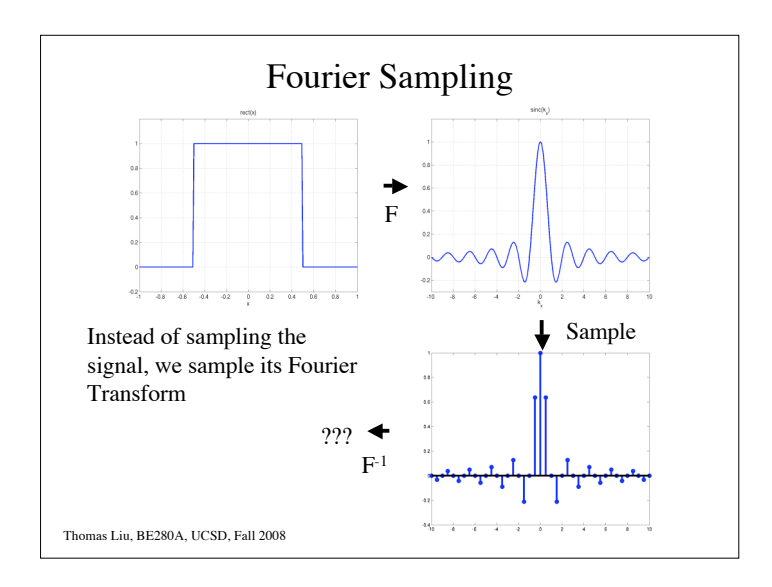

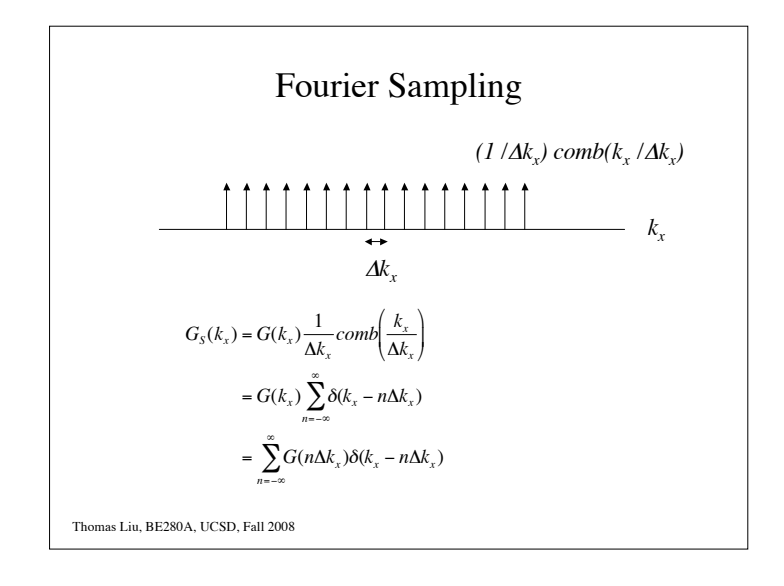

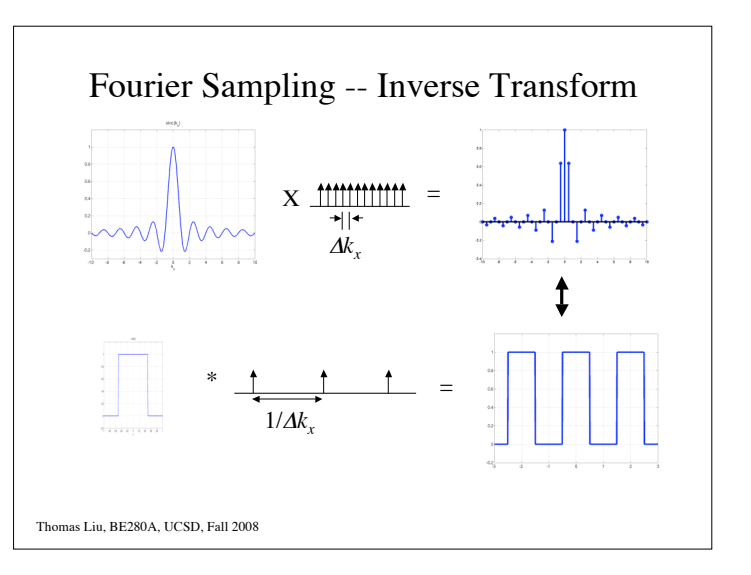

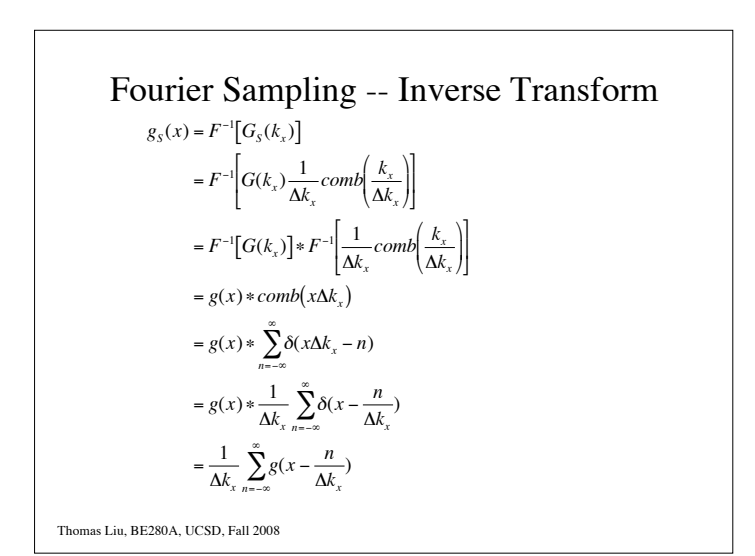

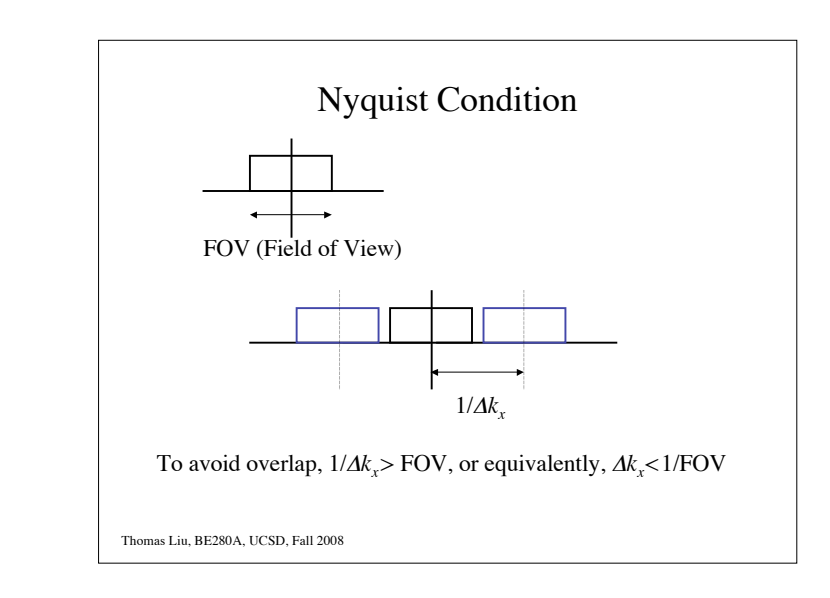

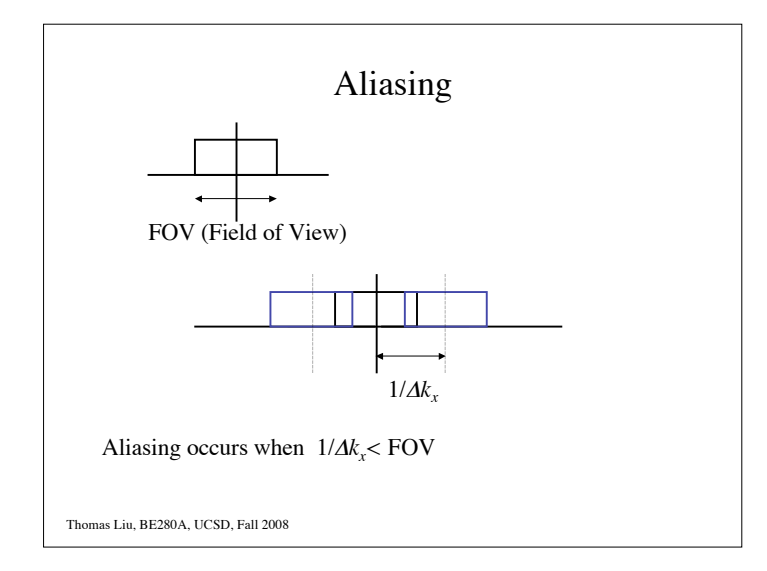

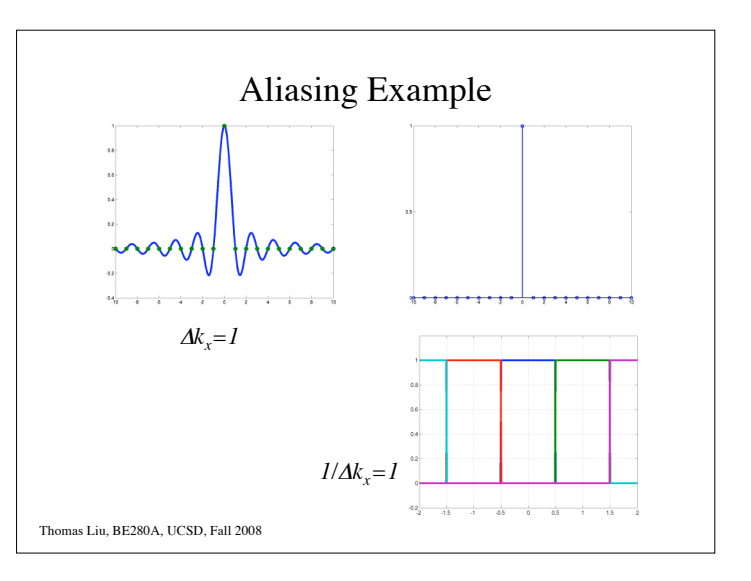

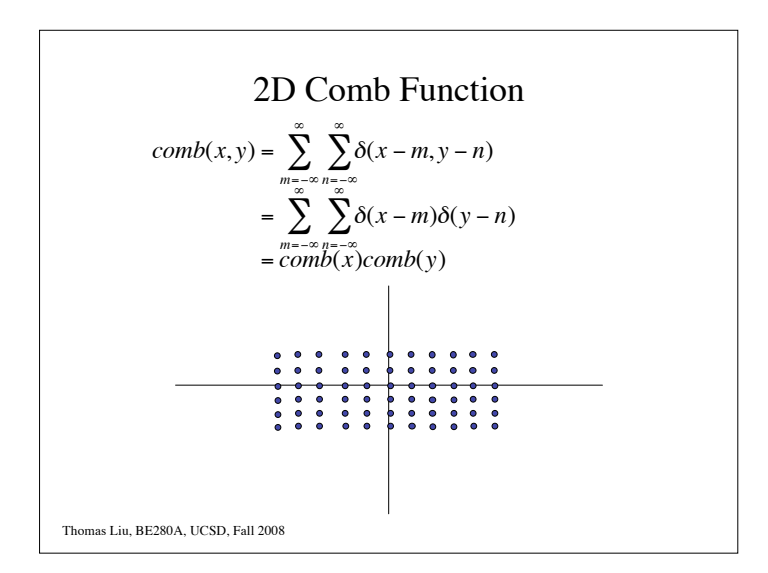

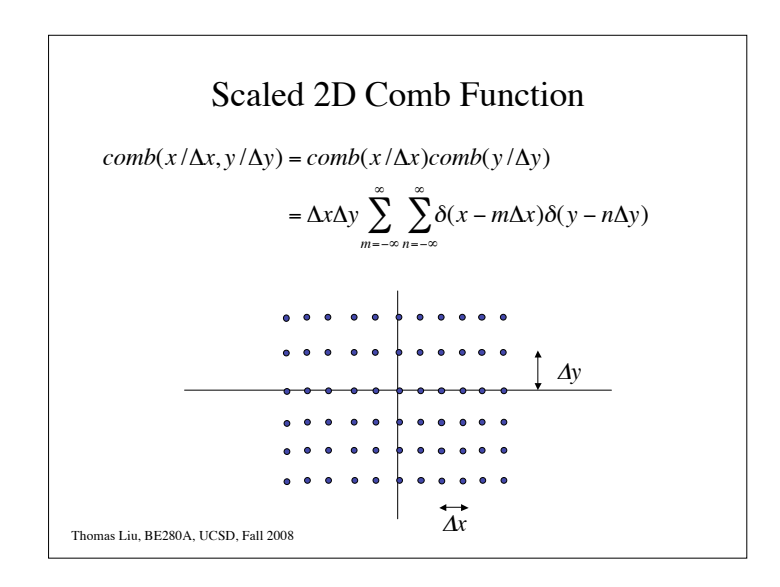

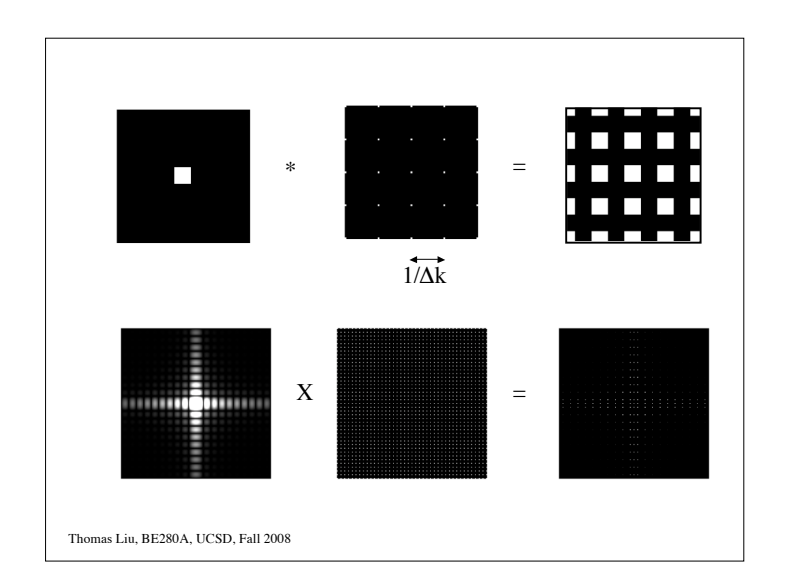

$$
2D \text{ k-space sampling}
$$
\n
$$
G_{S}(k_{x},k_{y}) = G(k_{x},k_{y}) \frac{1}{\Delta k_{x} \Delta k_{y}} \text{ comb}\left(\frac{k_{x}}{\Delta k_{x}},\frac{k_{y}}{\Delta k_{y}}\right)
$$
\n
$$
= G(k_{x},k_{y}) \sum_{m=-\infty}^{\infty} \sum_{n=-\infty}^{\infty} \delta(k_{x} - m\Delta k_{x},k_{y} - n\Delta k_{y})
$$
\n
$$
= \sum_{m=-\infty}^{\infty} \sum_{n=-\infty}^{\infty} G(m\Delta k_{x},n\Delta k_{y}) \delta(k_{x} - m\Delta k_{x},k_{y} - n\Delta k_{y})
$$
\n
$$
\text{Thomas Liu, BE280A, UCSD, Fall 2008}
$$

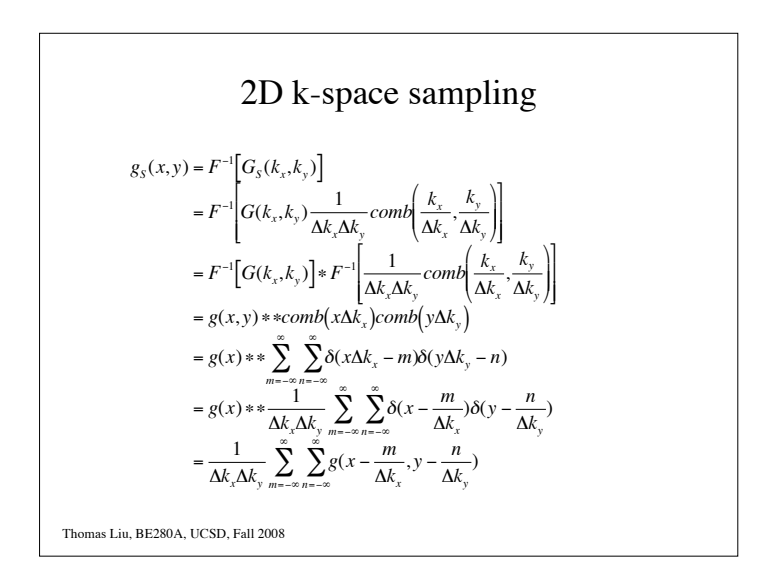

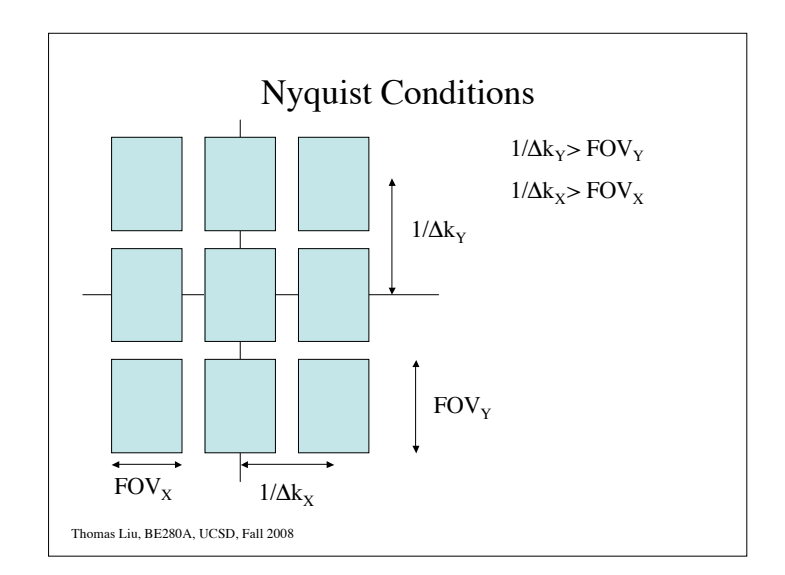

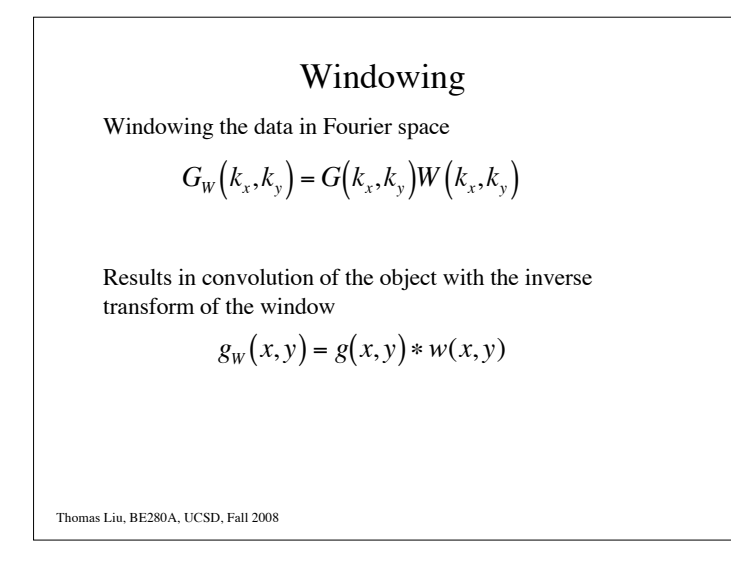

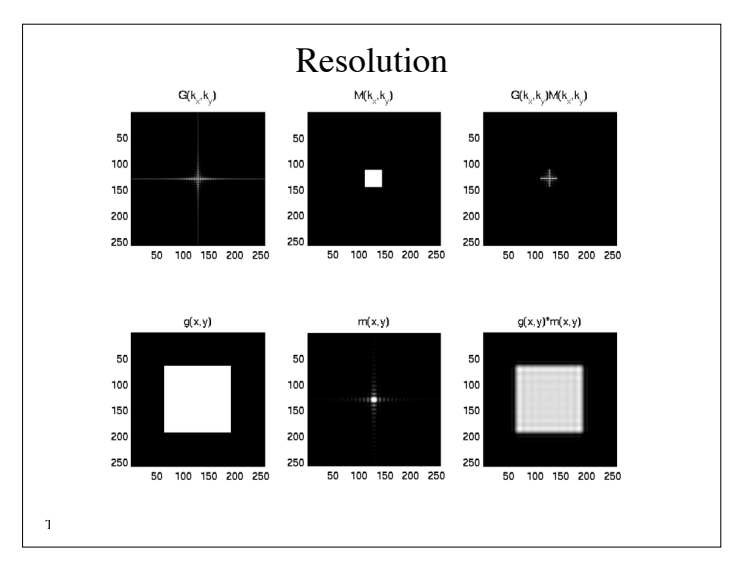

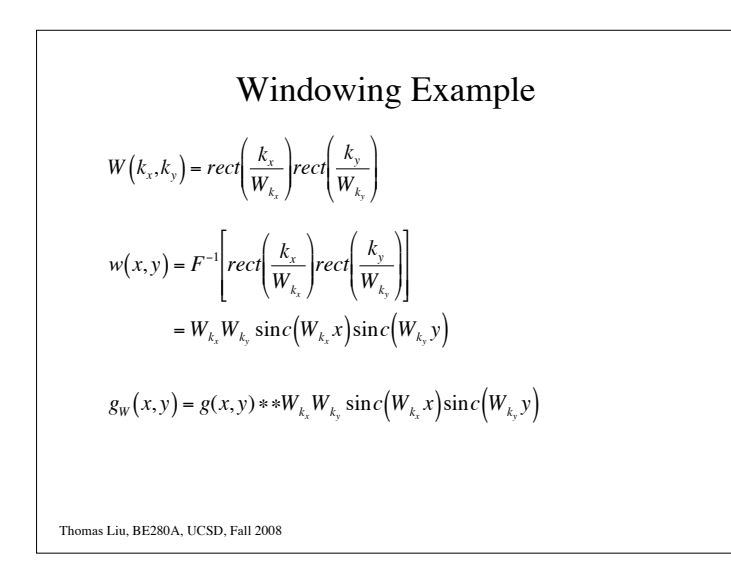

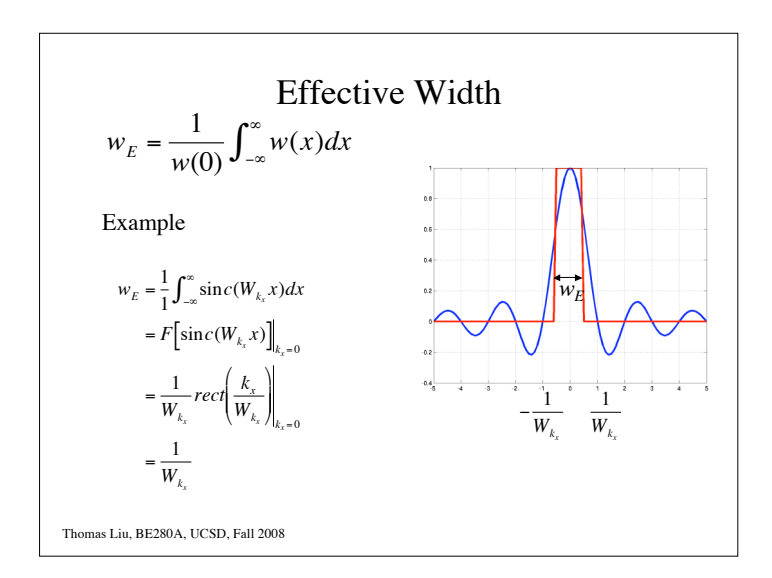

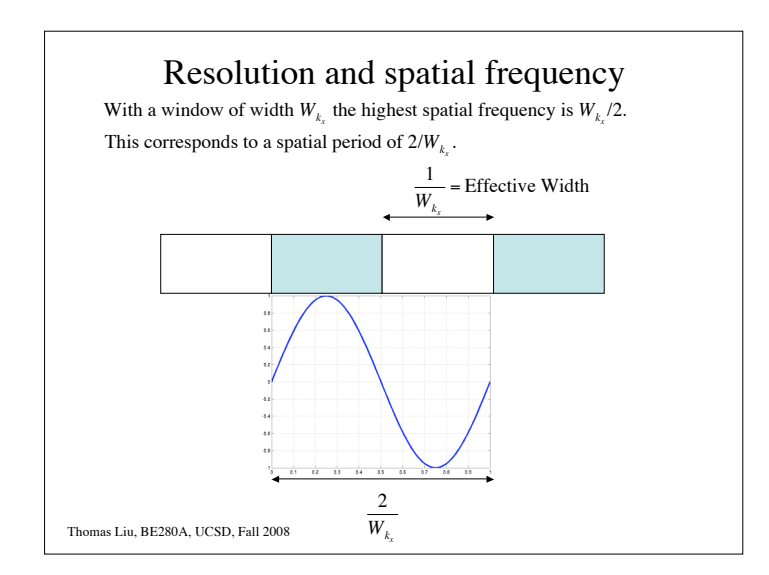

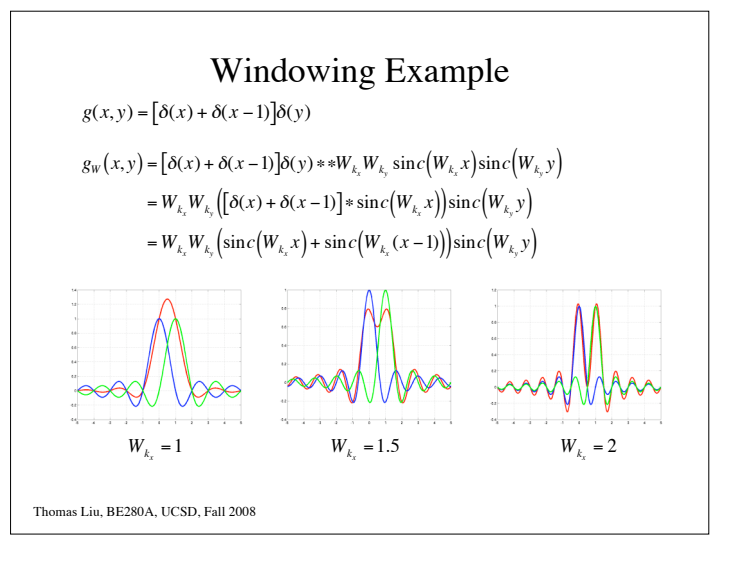

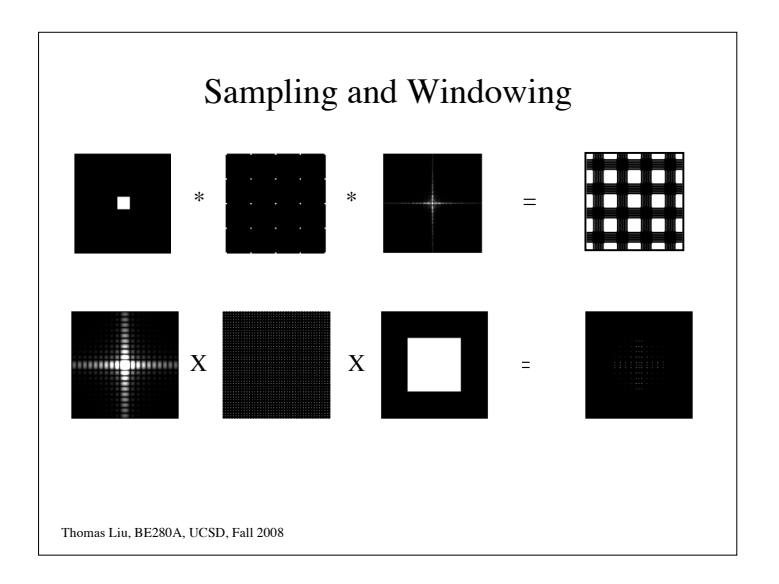

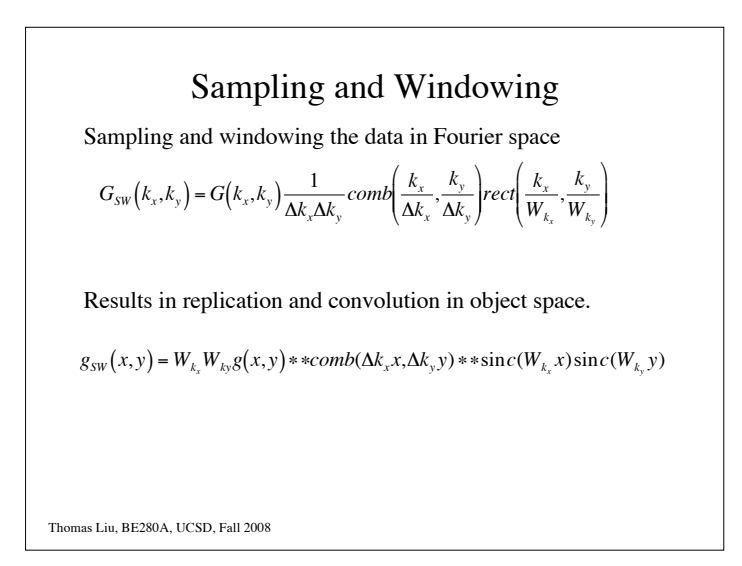

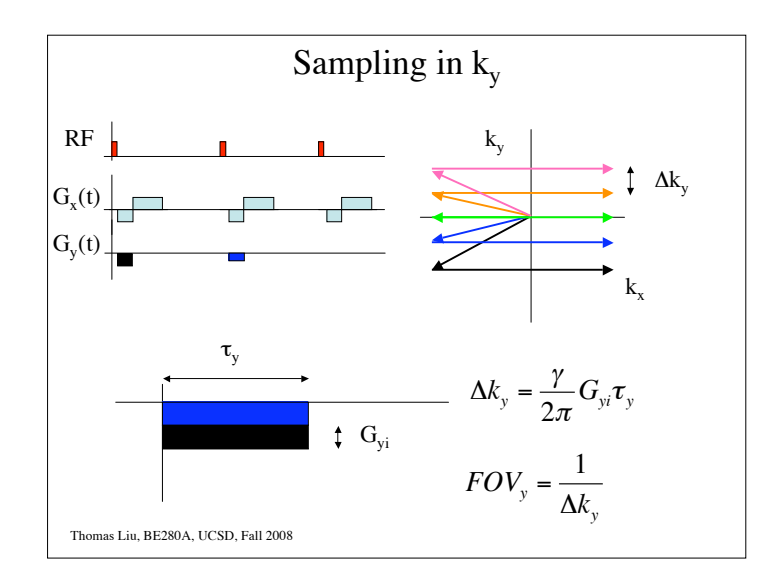

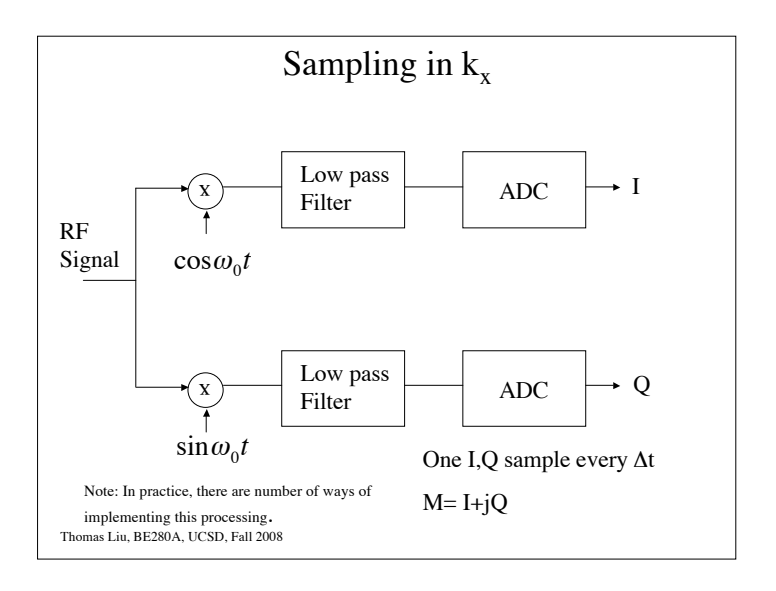

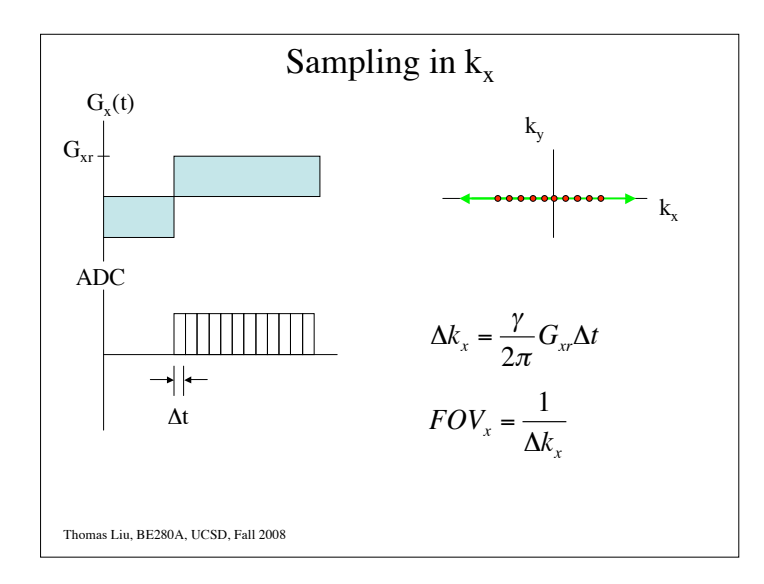

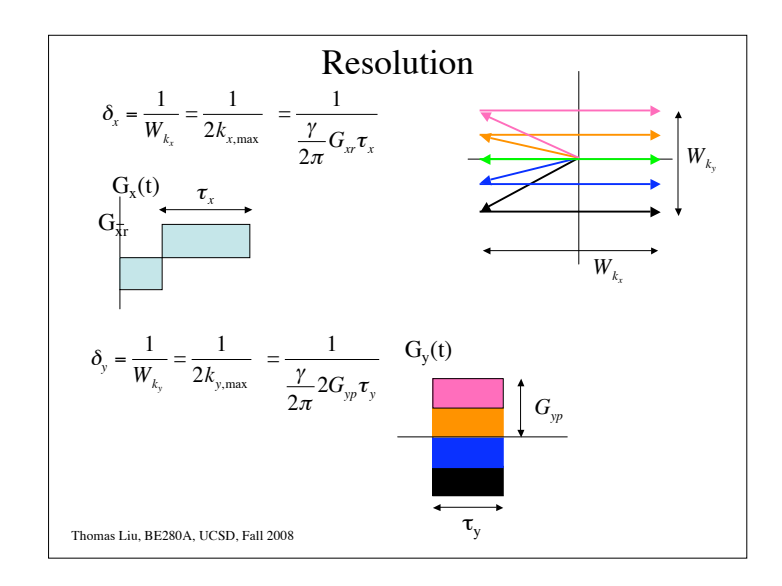

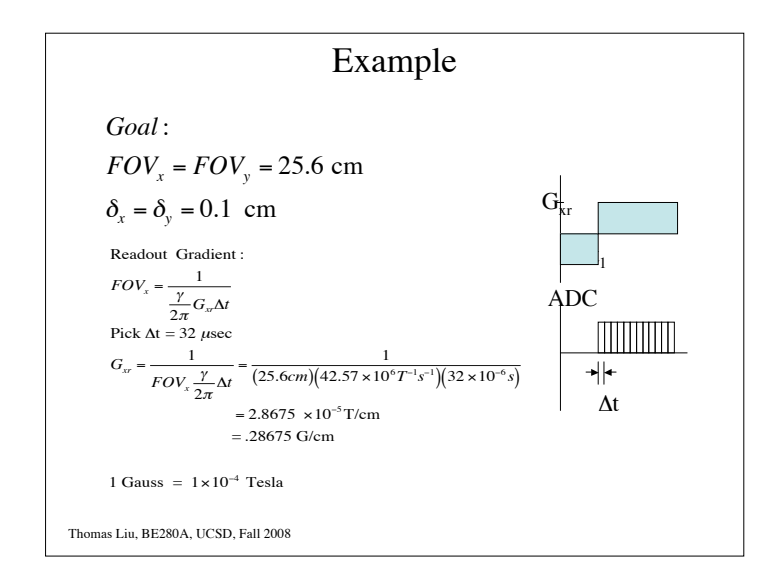

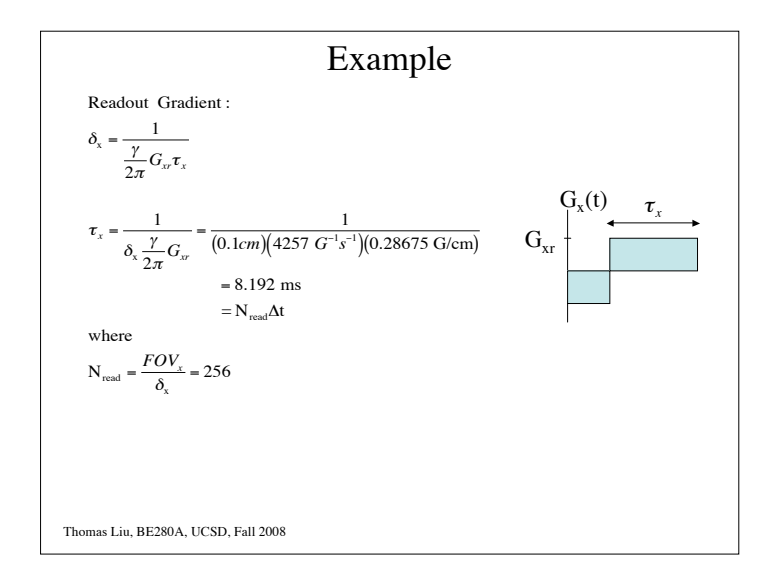

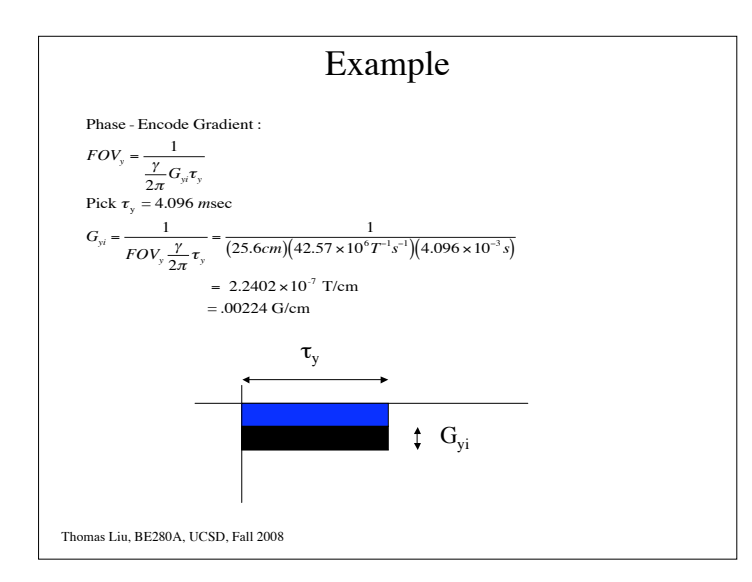

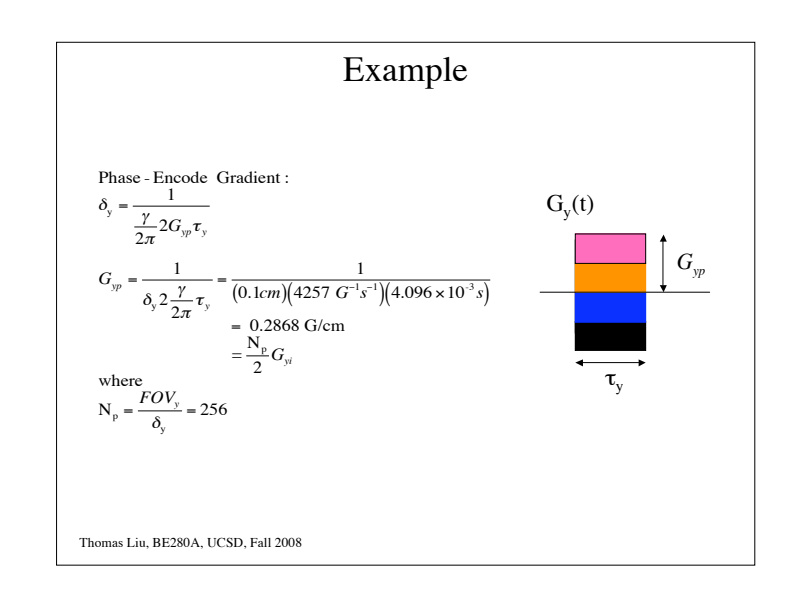

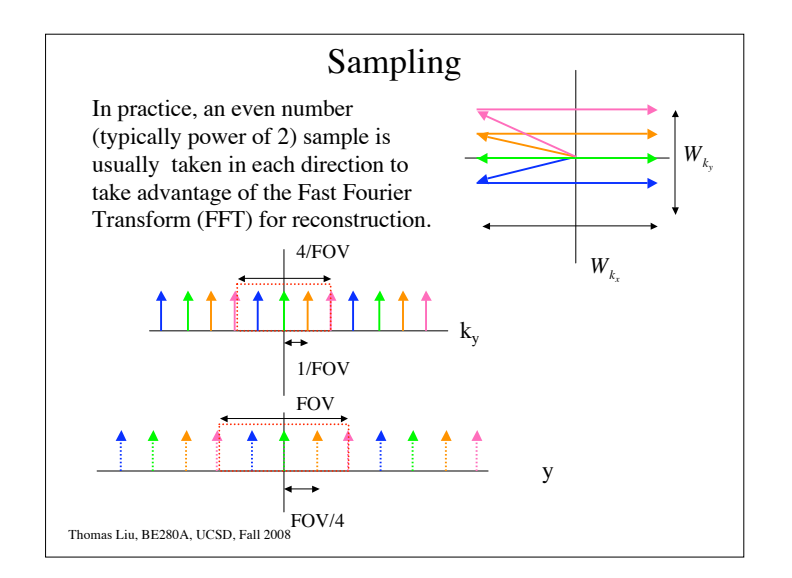

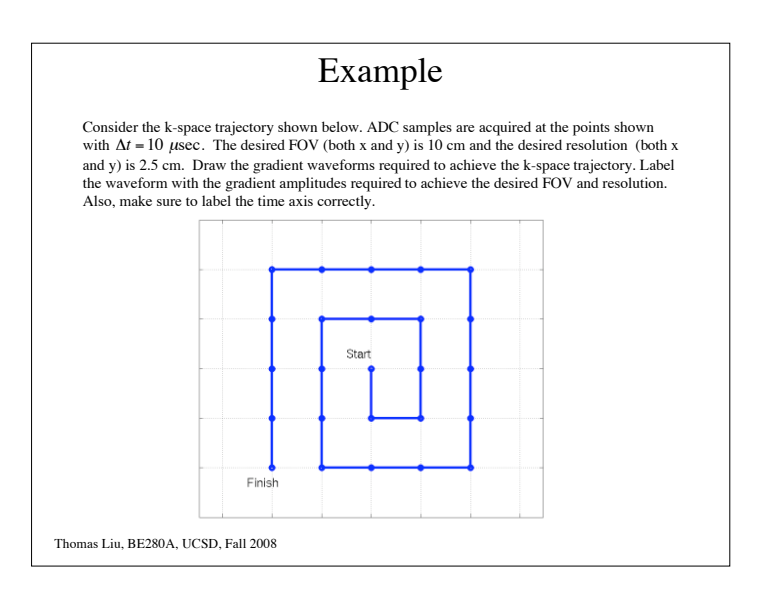

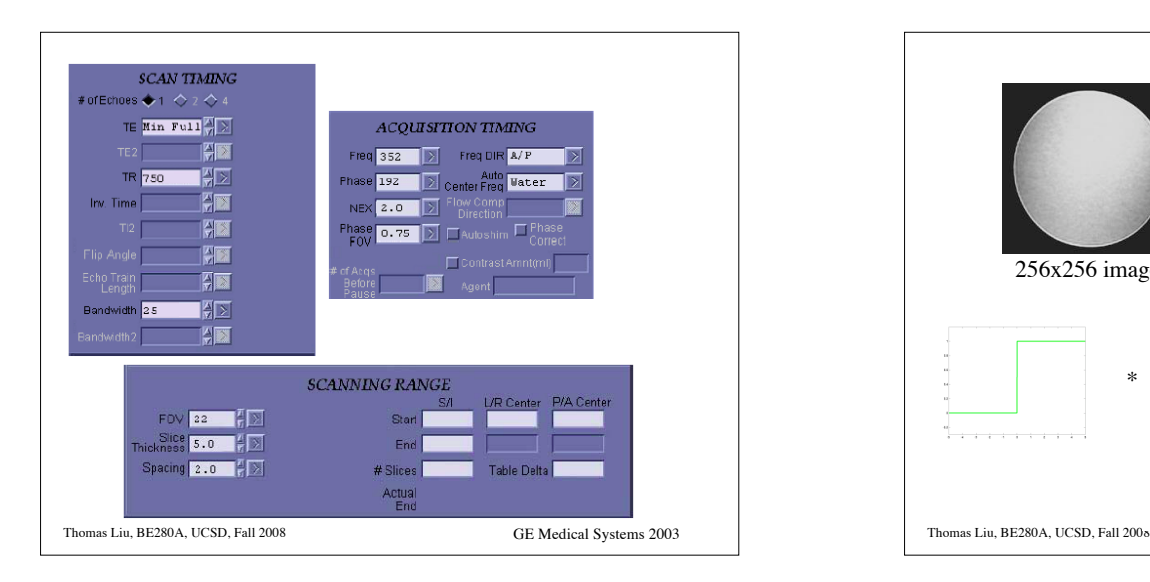

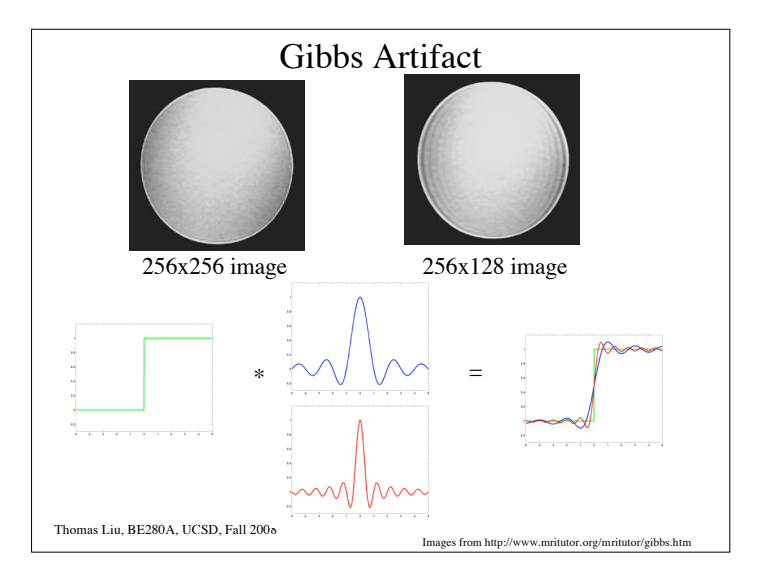

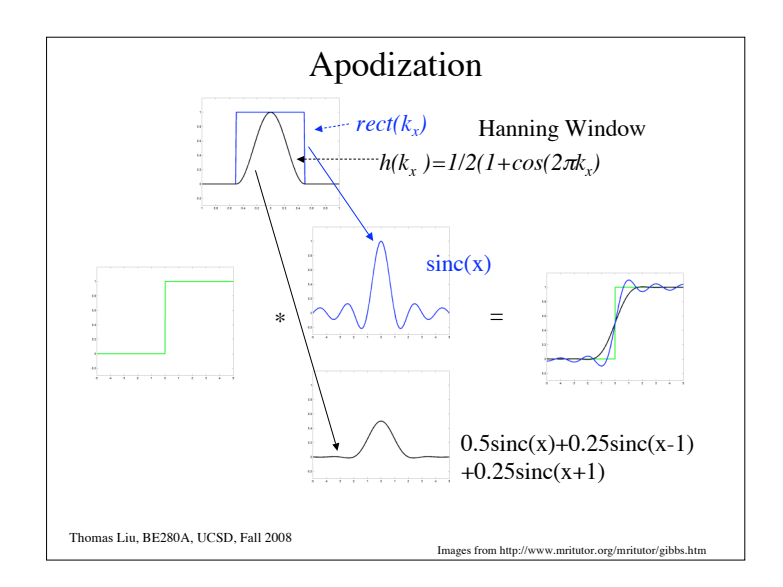

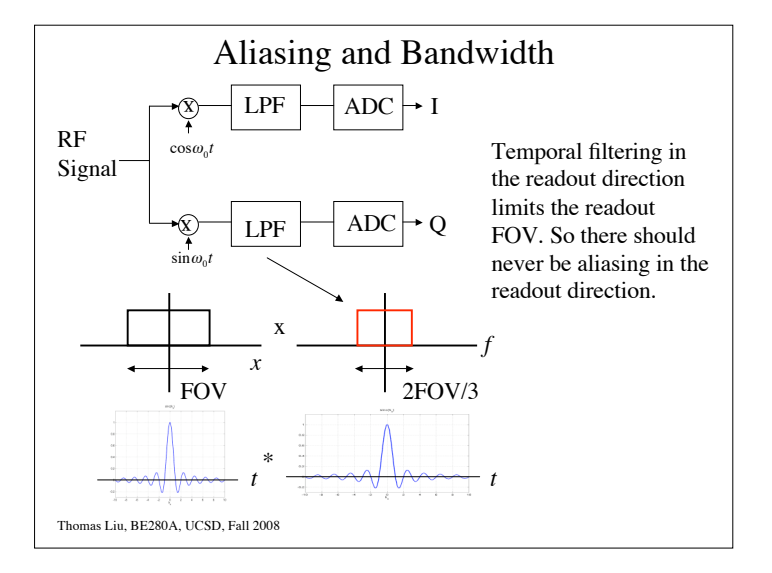

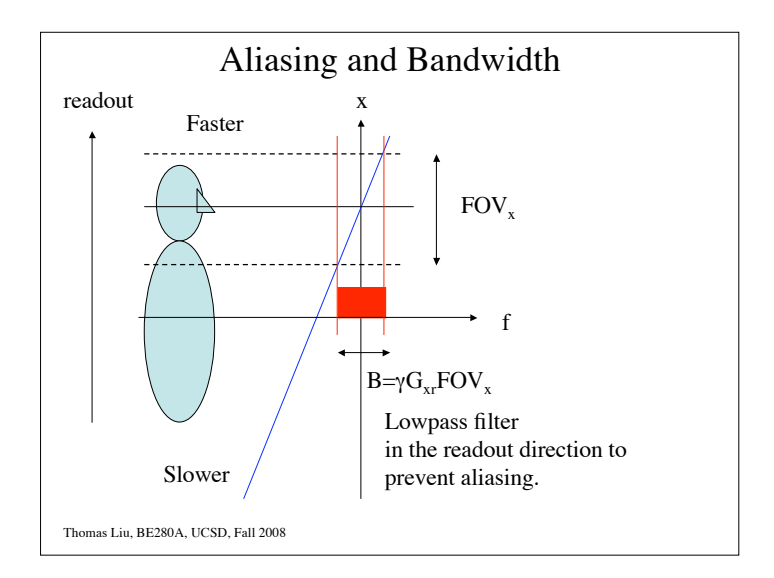

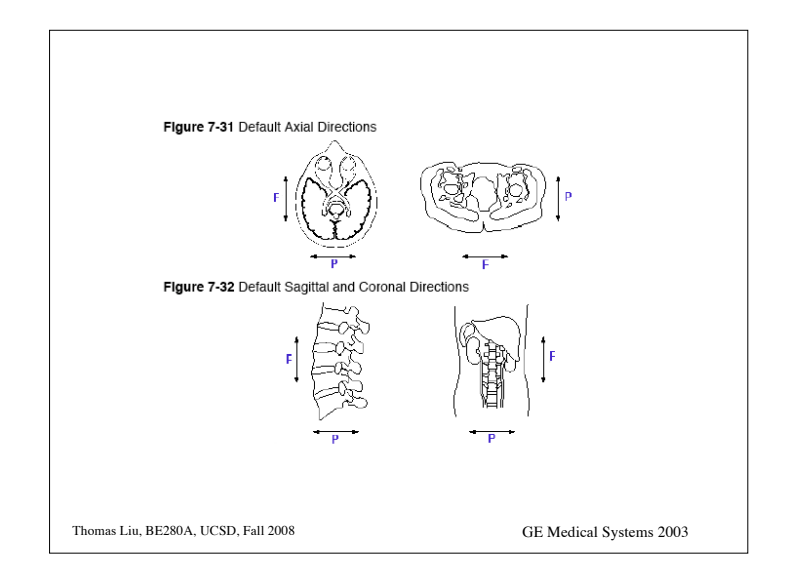